# **ECOFYS**

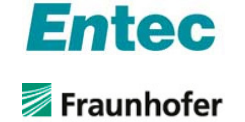

## **Allocation in phase 3 of EU ETS**

A SUSTAINABLE ENERGY SUPPLY FOR EVERY

Presentation of allocation rules

2 May 2011

### **Scope of the workshop**

- **This workshop is about free allocation**
- The following topics will **not** be addressed in this workshop
	- **Auctioning**
	- **Monitoring and Reporting issues**
	- **Aviation**

**Agenda** 

- **Exclusion of small installations**
- **Transitional free allocation for modernisation of** electricity generation (Article 10c)

A SUSTAINABLE ENERGY SUPPLY FOR EVERYONE

**ECOFYS** 

#### **Disclaimer and copyright**

- This workshop is conducted in the framework of a project for DG Climate Action. However, the Commission is not responsible for the correctness, completeness or quality of the information provided.
- The contents of these slides are based on the guidance documents as endorsed by the Climate Change Committee on 14 April 2011 and by no means substitute the legal text
- Any values used in examples do not necessarily reflect existing situations and are only meant for illustrative purposes.
- Ecofys makes no representations or warranties of any kind, express or implied, about the completenss, accuracy, reliability, suitability with respect to the information in this presentation. Any reliance you place on suc
- The copyright of this presentation is reserved. It may therefore not be used for any purpose without the explicit permission of Ecofys

A SUSTAINABLE ENERGY SUPPLY FOR EVERYONE

**ECOFYS** 

## **Introduction by DG CLIMA** • The 'road' to allocation **Allocation rules Data collection template Case studies** • Pulp and paper mill **I** Iron and steel plant Heat network • Chemical site • Nitric acid plant **ECOFYS** A SUSTAINABLE ENERGY SUPPLY FOR EVERYONE

# **The 'road' to allocation** 1. Operators apply for free allocation by providing Verified data (data collection template) . The way the data has been obtained (methodology report) 2. CA prepares NIMs 3. Commission evaluates NIMs and determines the need for a crosssectoral correction factor CA determines final allocation **The Commission provides** Guidance Documents A helpdesk for CA A data collection template A template for the methodology report A template for the NIMs The data collection template applies the allocation methodology using the provided data. So the calculations in this presentation, are in principle performed automatically. **ECOFYS** A SUSTAINABLE ENERGY SUPPLY FOR EVERYONE 4

#### **The following documents describe the allocation methodology**

 Commission Decision provides the Community Implementation Measures (CIMs) = legal context for application of allocation rules

 Guidance documents provide further guidance for correct and harmonized application:

- 1. General guidance
- 2. Guidance on allocation methodologies
- 3. Guidance on data collection
- 4. Guidance on verification
- 5. Guidance on carbon leakage
- 6. Guidance on cross-boundary heat flows
- 7. Guidance on new entrants/closures
- 8. Guidance on waste gases and process emissions
- 9. Sector specific guidance

5

A SUSTAINABLE ENERGY SUPPLY FOR EVERYONE

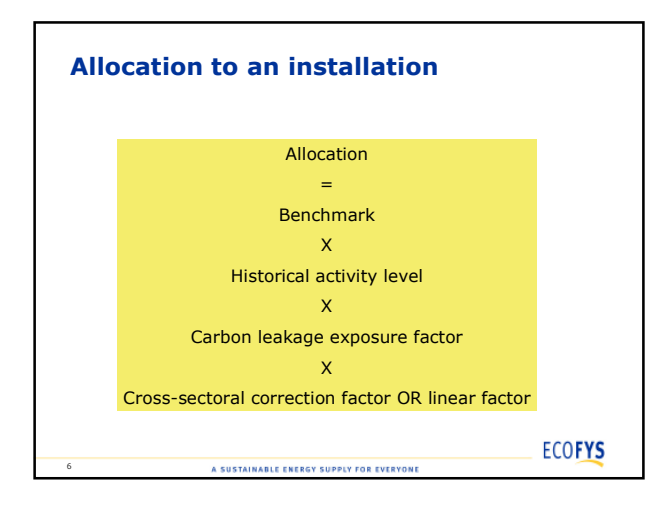

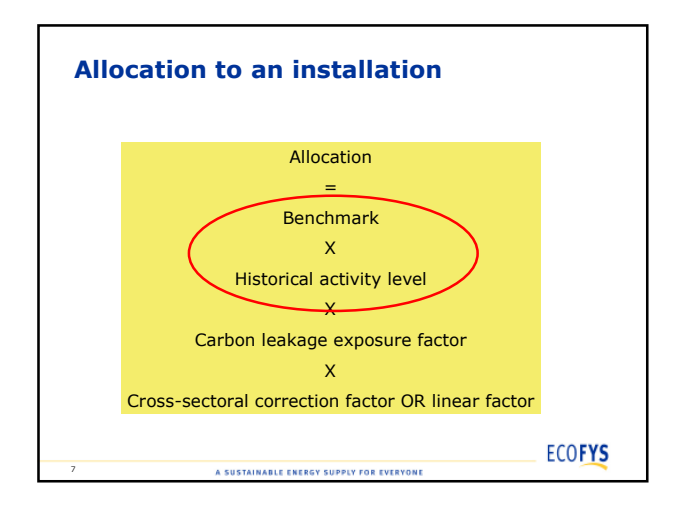

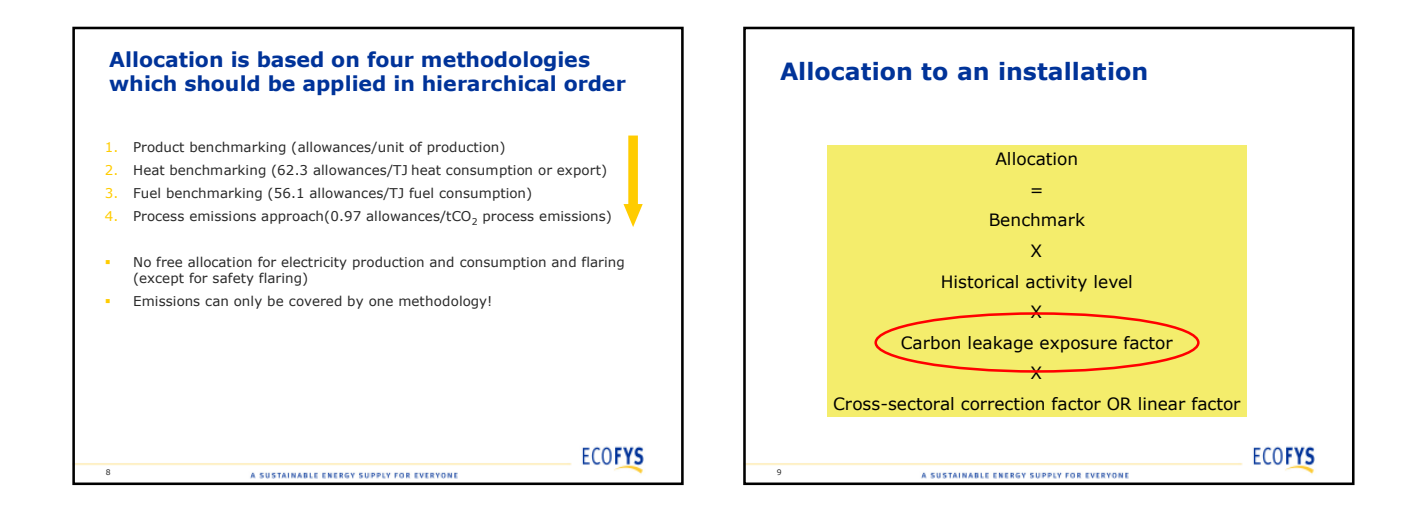

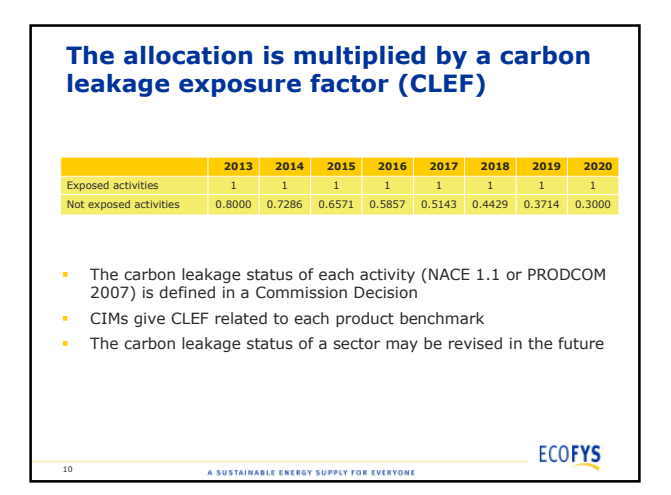

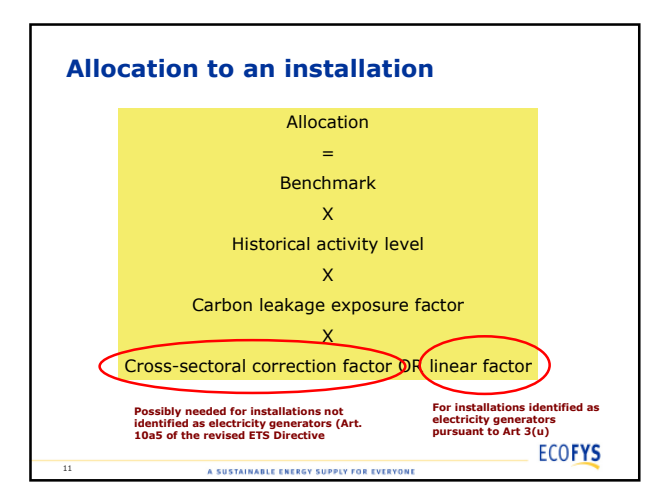

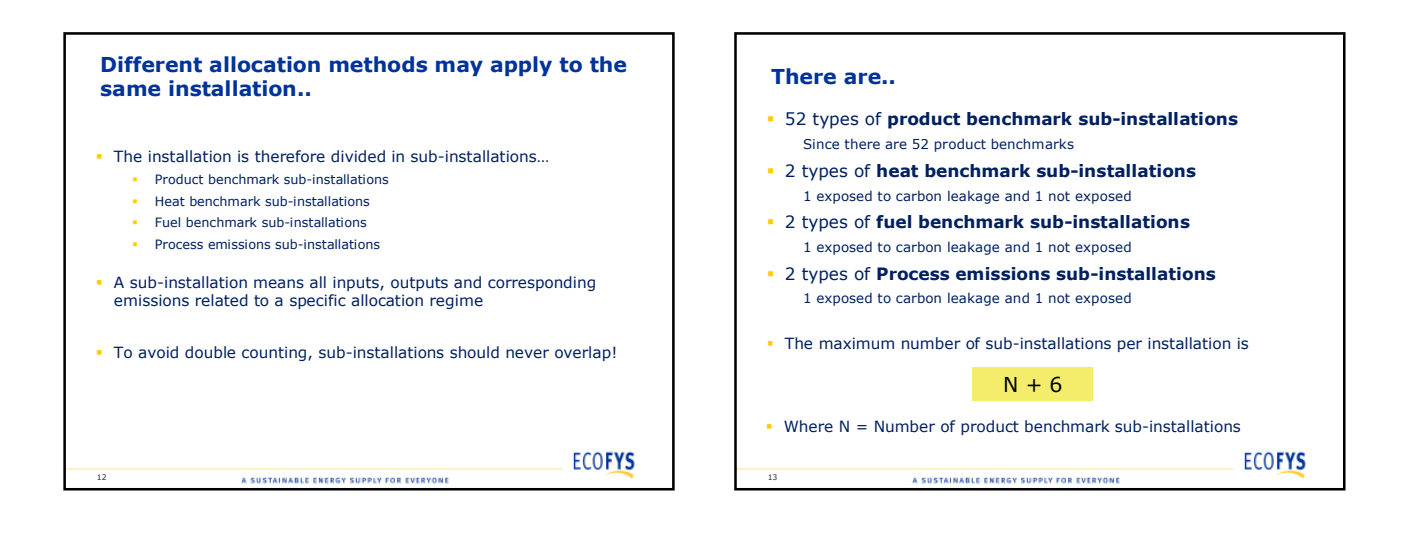

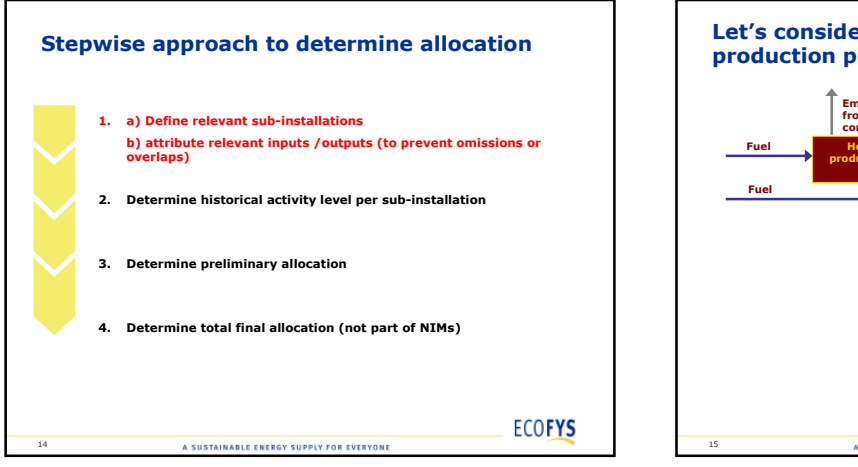

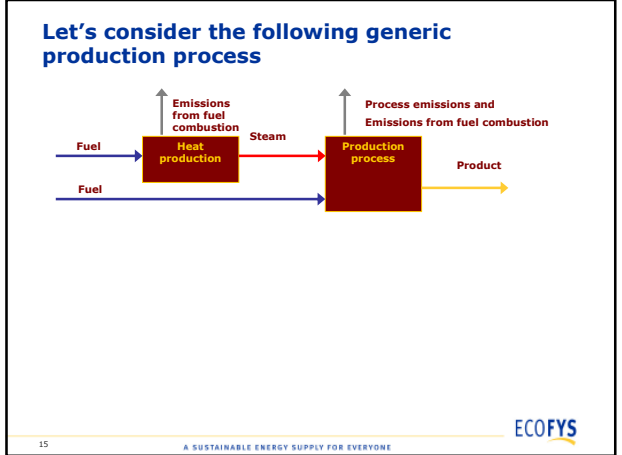

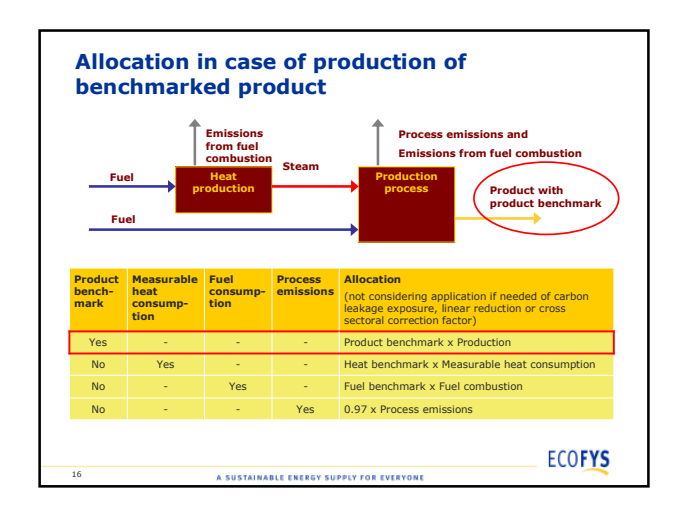

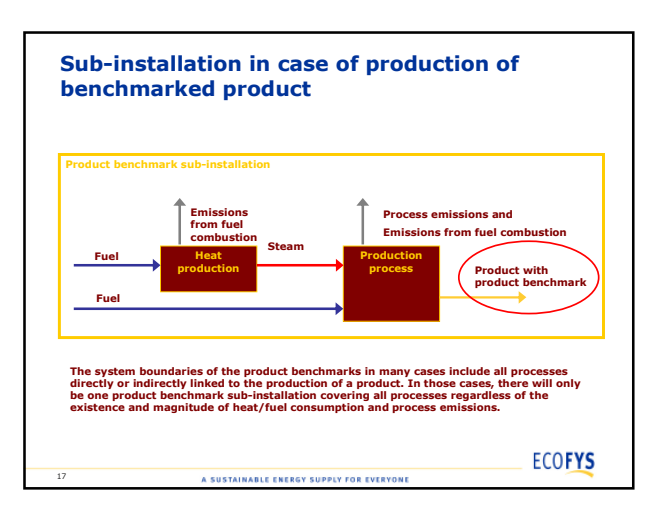

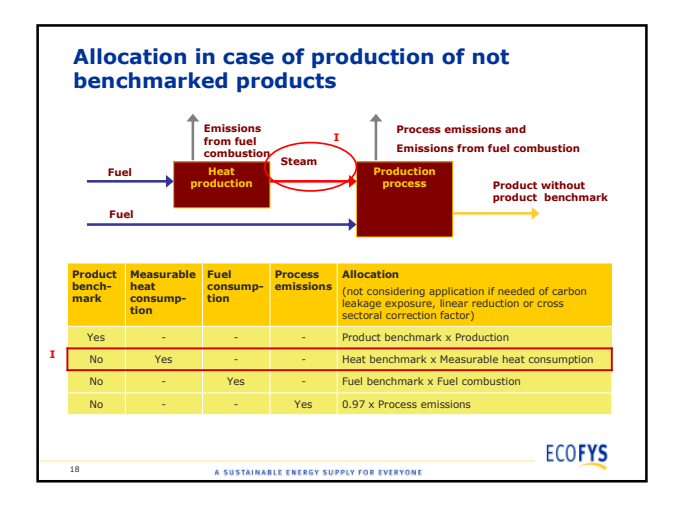

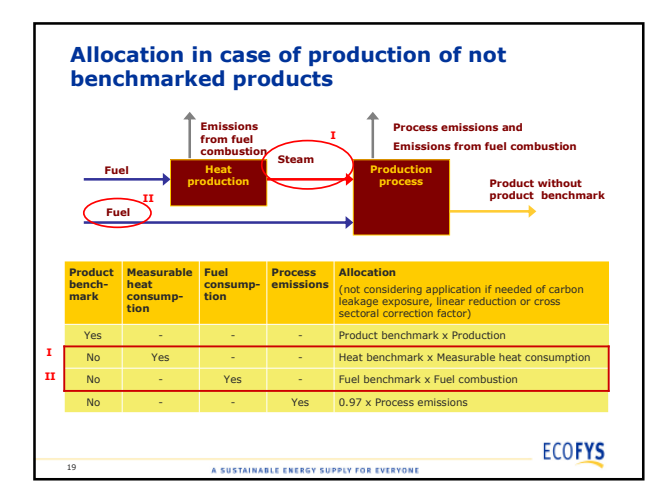

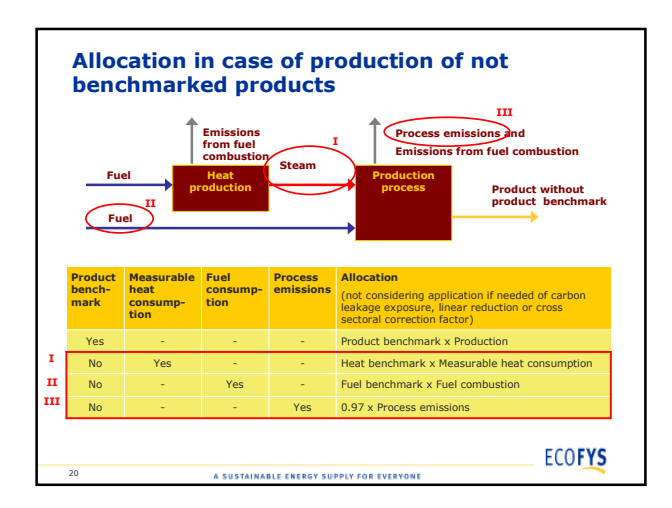

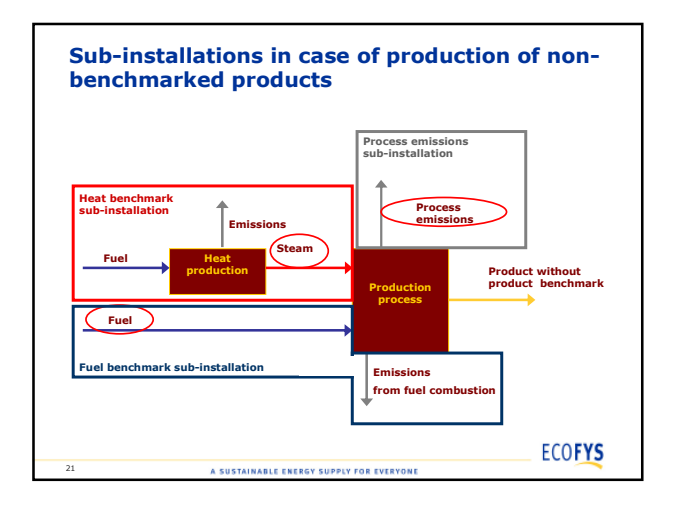

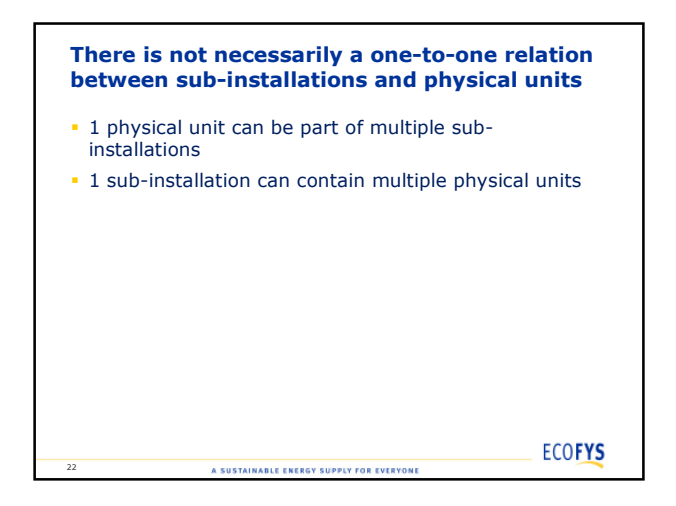

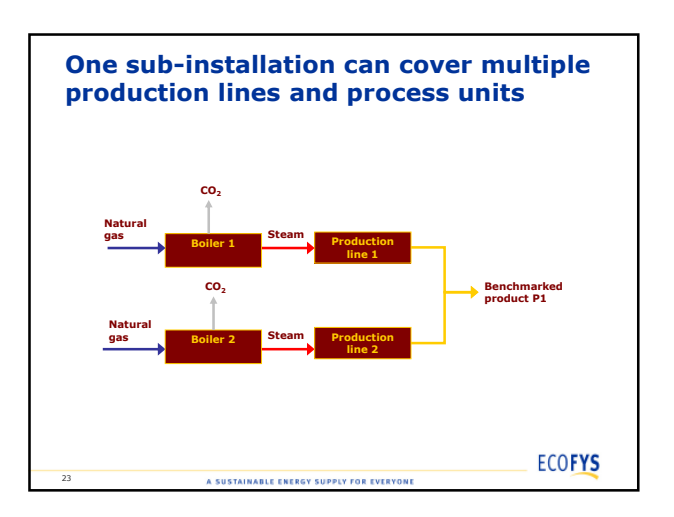

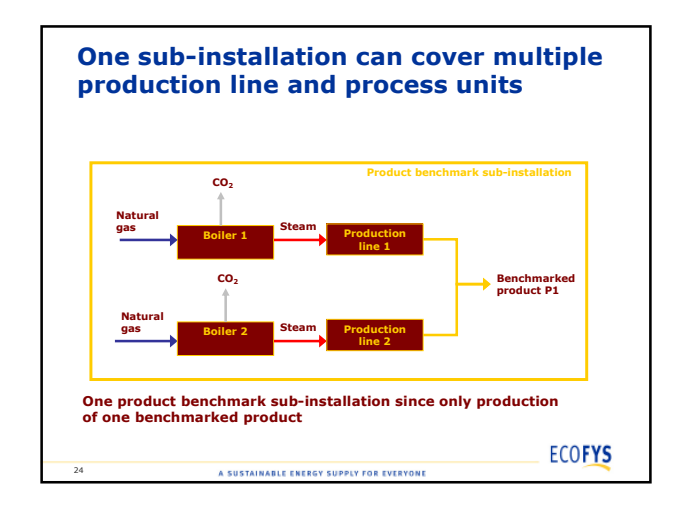

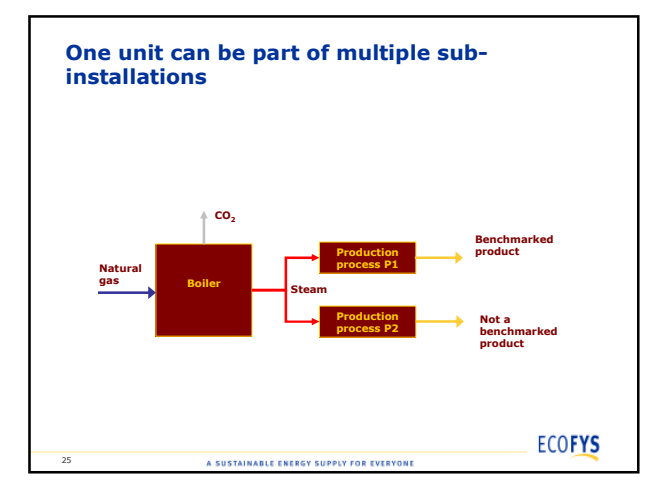

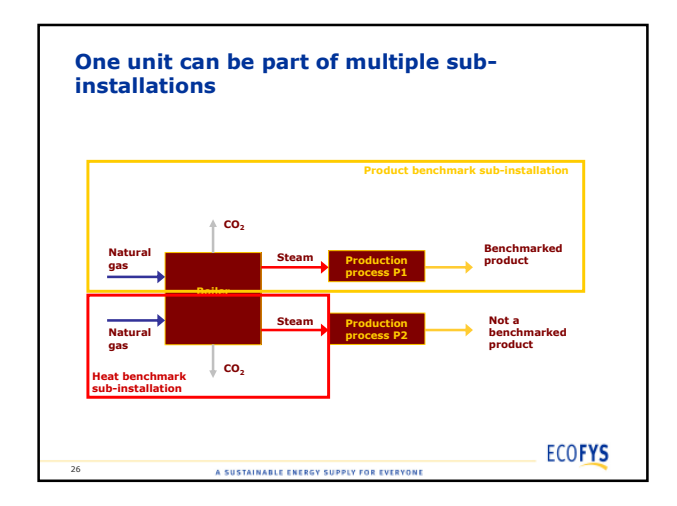

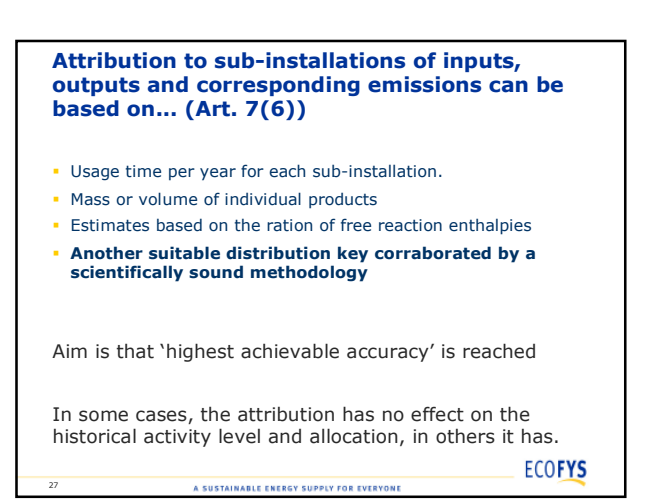

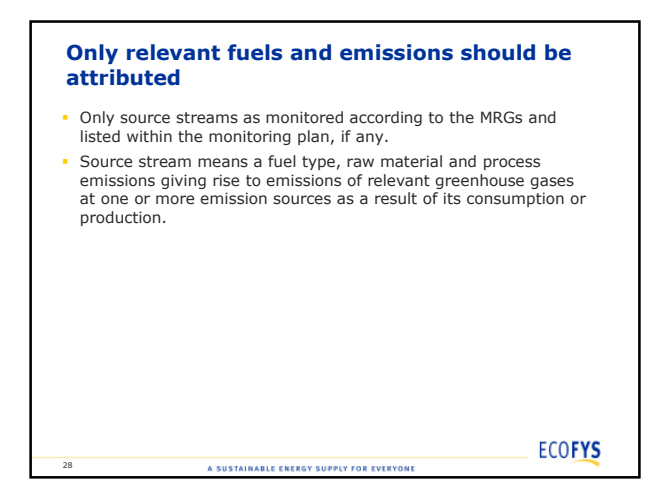

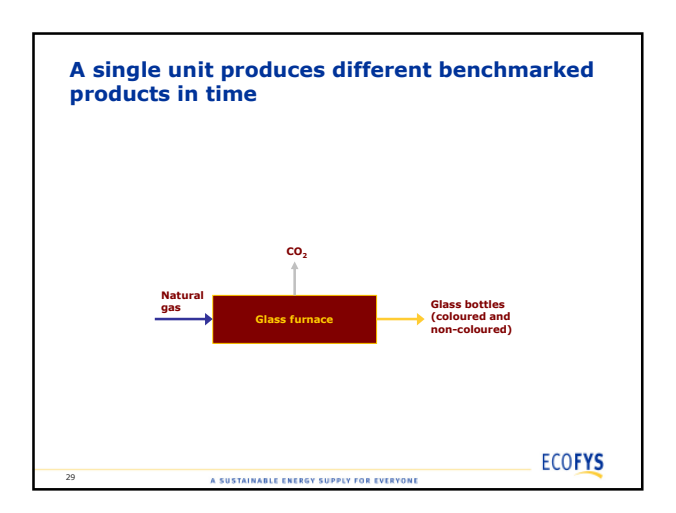

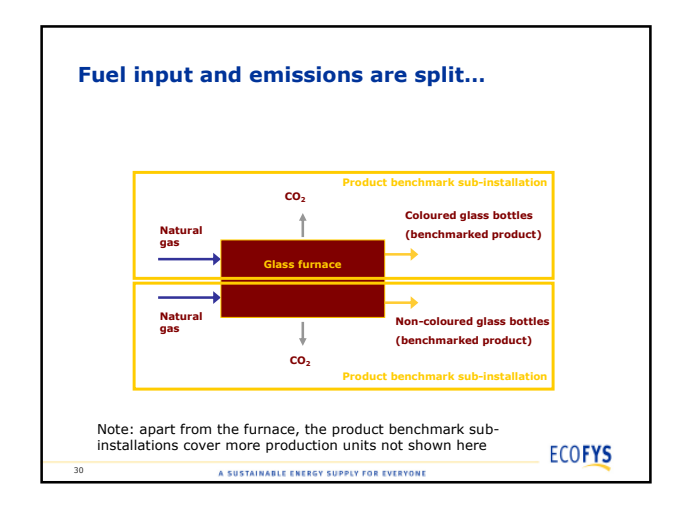

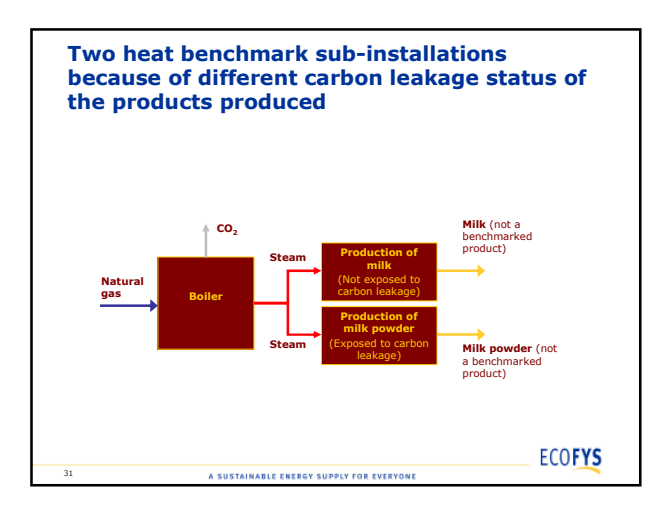

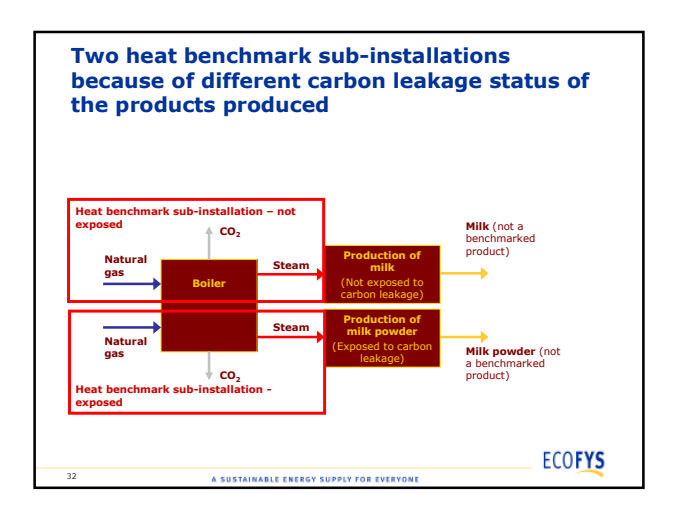

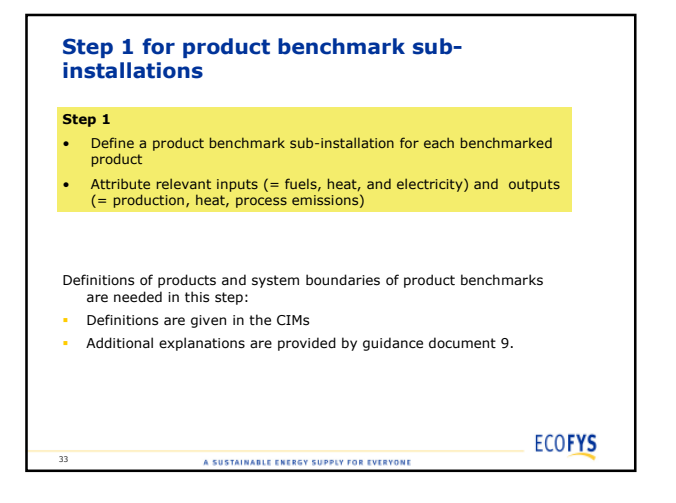

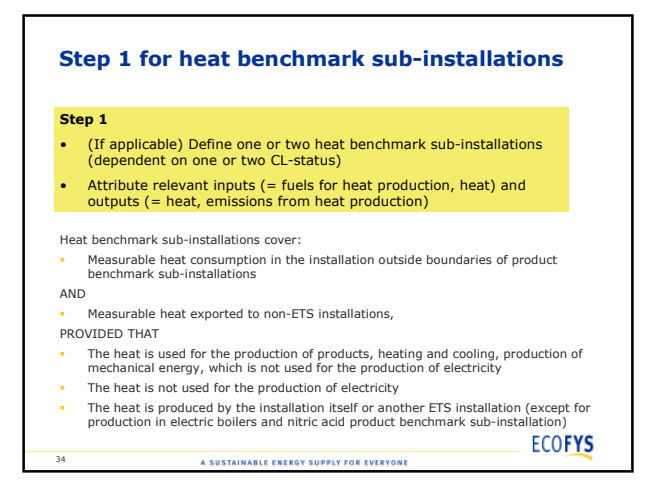

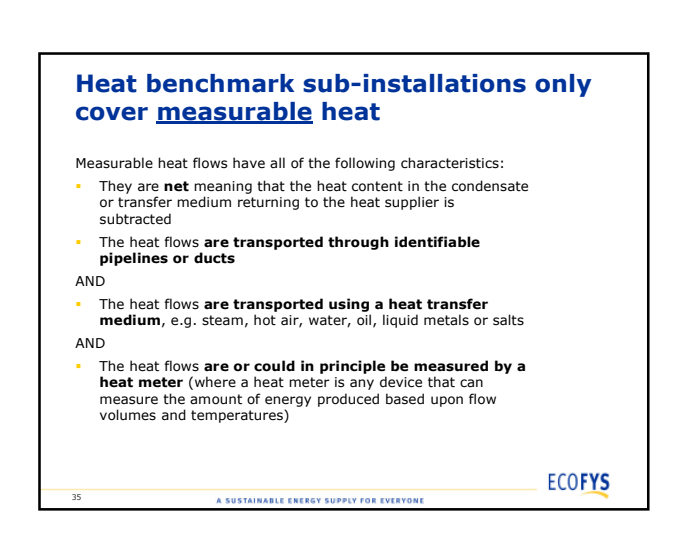

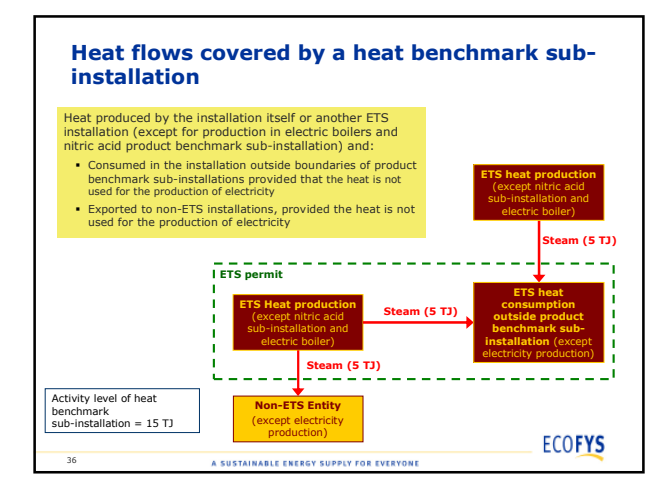

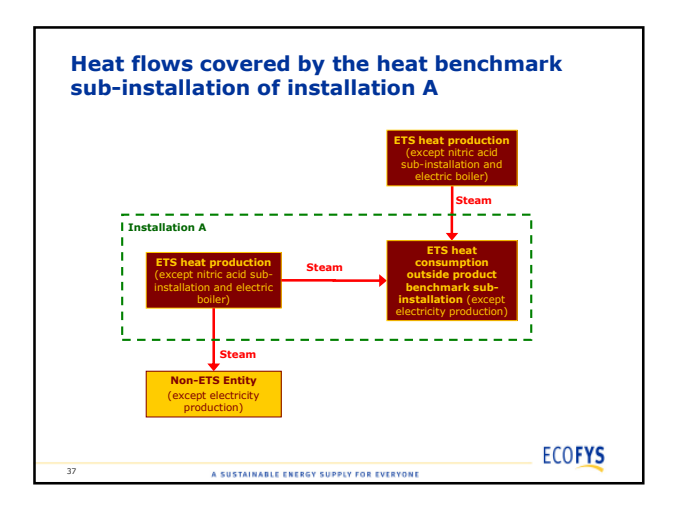

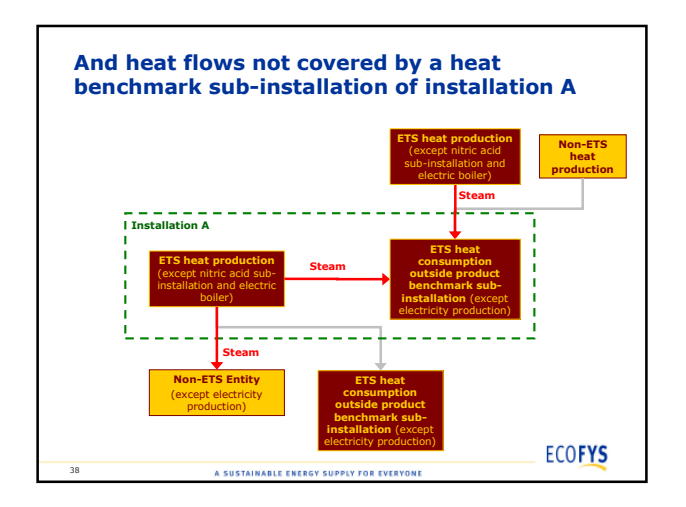

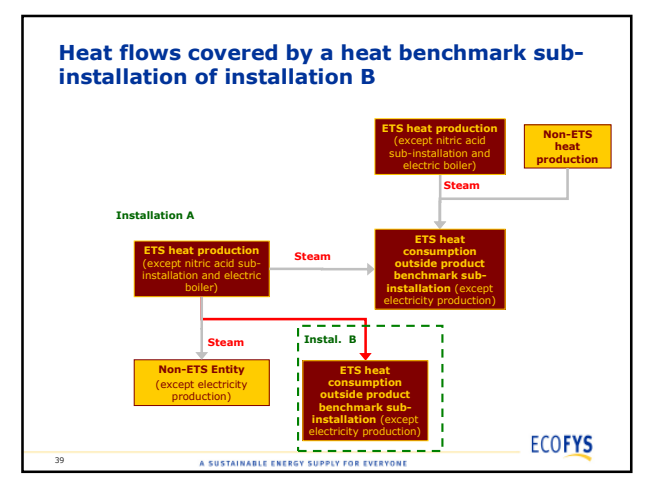

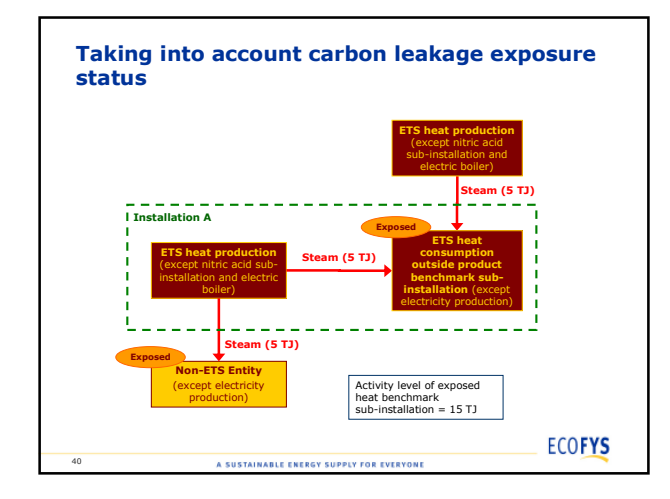

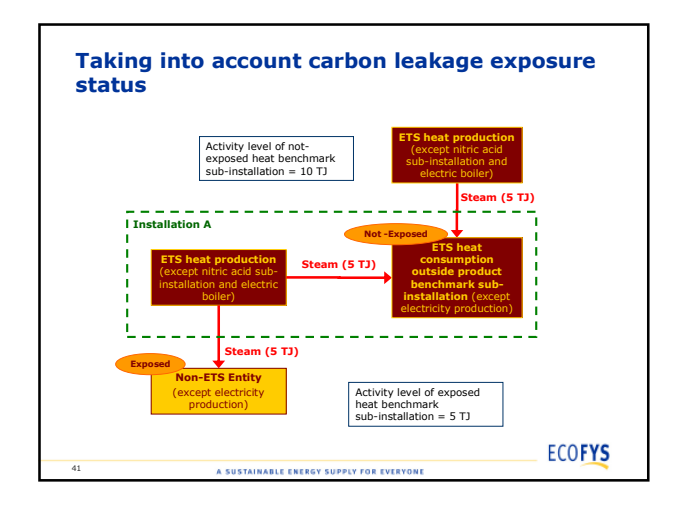

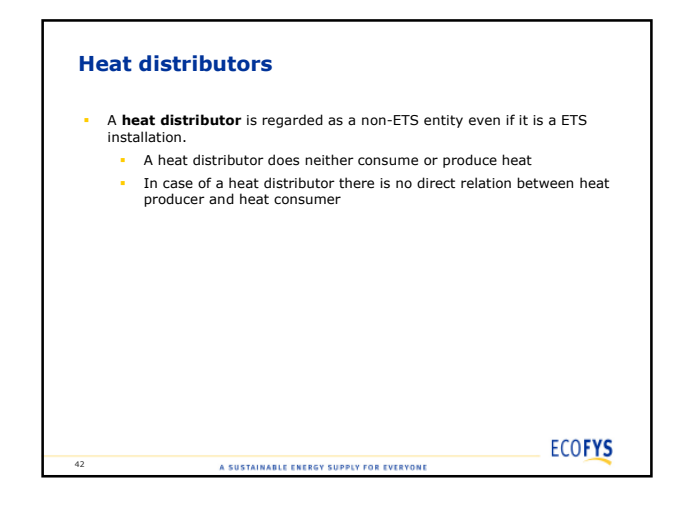

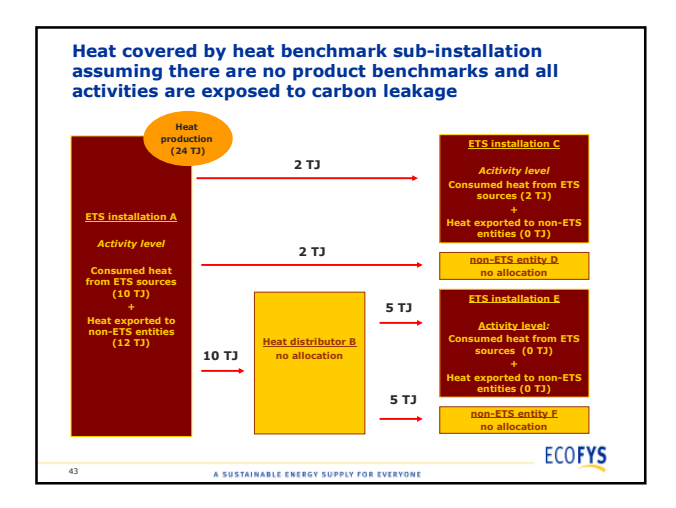

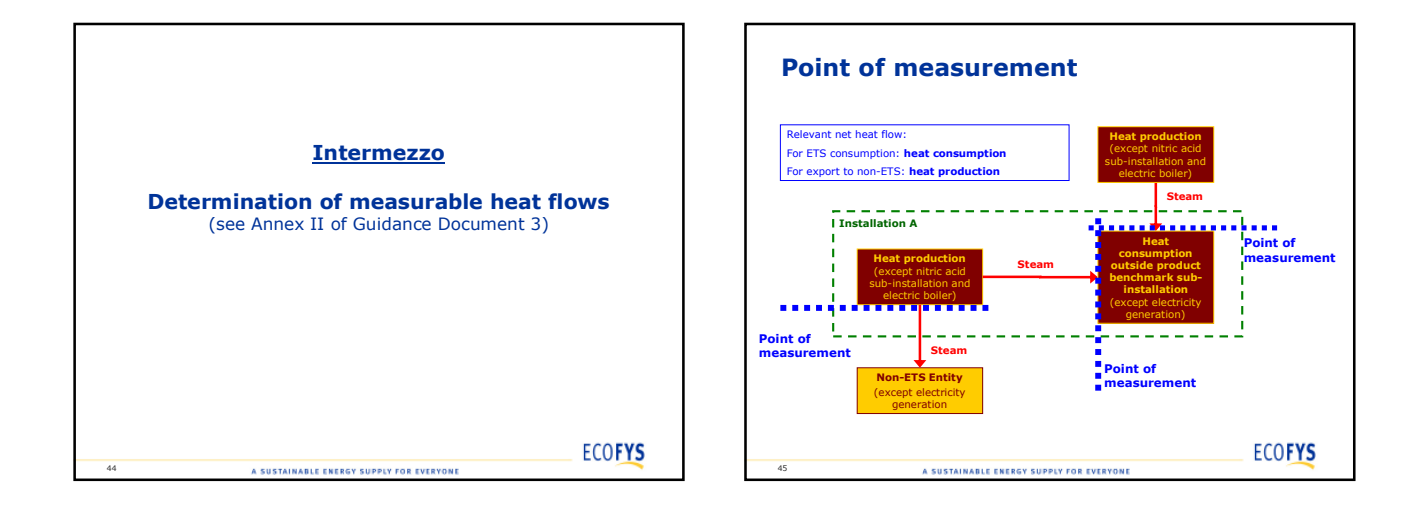

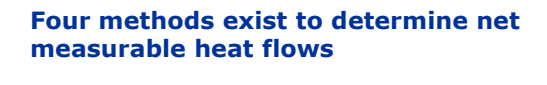

- 1. Use of **measured data** (temperature, pressure and flow rates)
- 2. Use of **documentation** (invoices, company internal accounting, any documentation that report heat flows determined according to a sound and transparent methodologies)
- 3. Use of **proxy** based on fuel consumption and measured efficiency
- 4. Use of **proxy** based on fuel consumption and reference efficiency

Use approach that:

46

- Leads to the *highest achievable accuracy*
- Avoids any overestimations/overallocation

A SUSTAINABLE ENERGY SUPPLY FOR EVERYONE

**ECOFYS** 

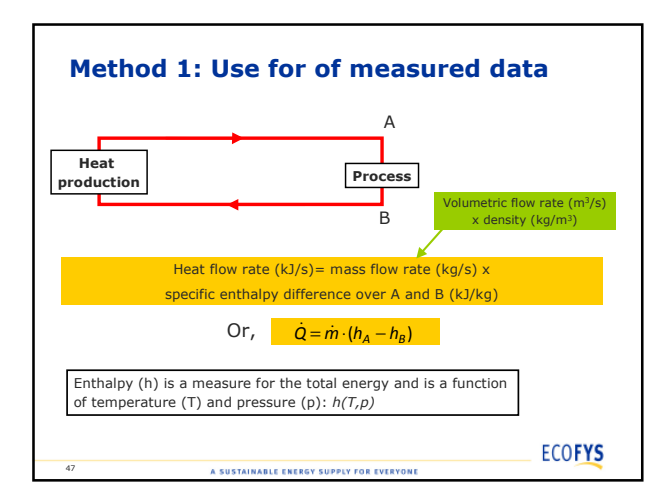

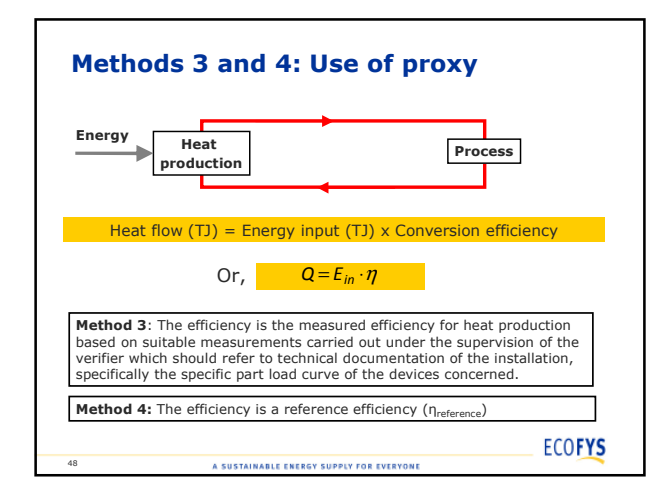

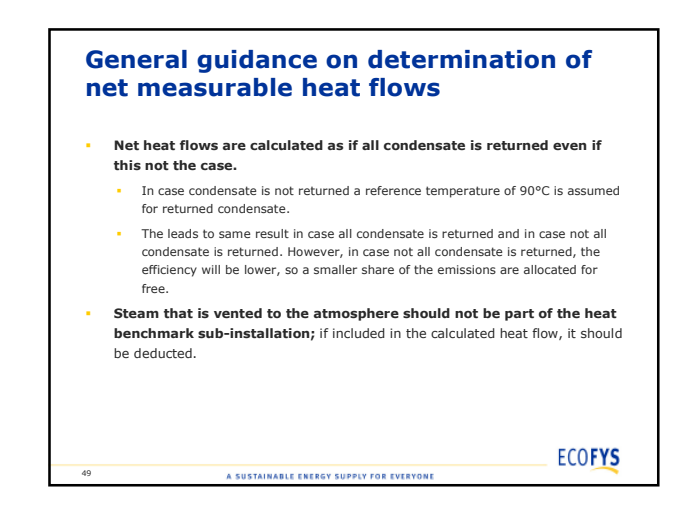

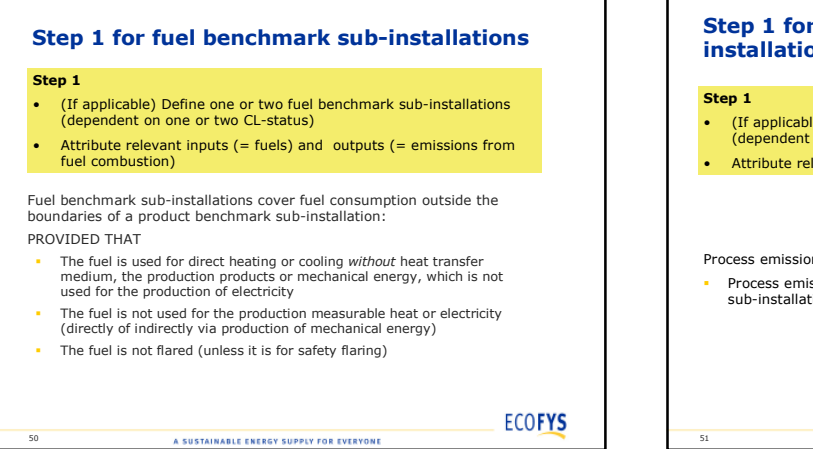

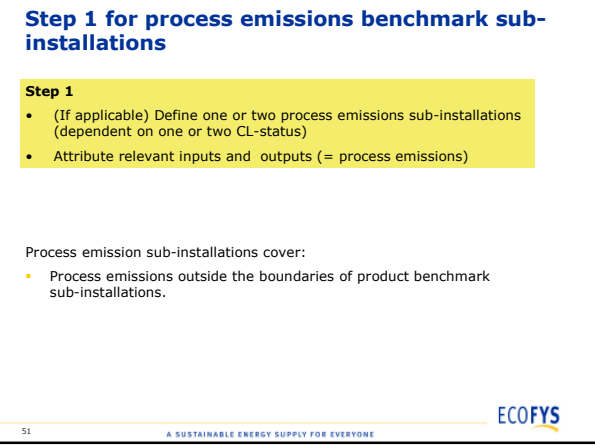

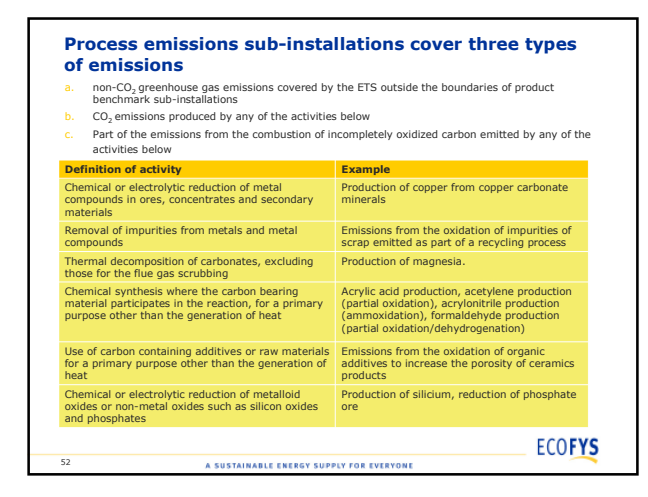

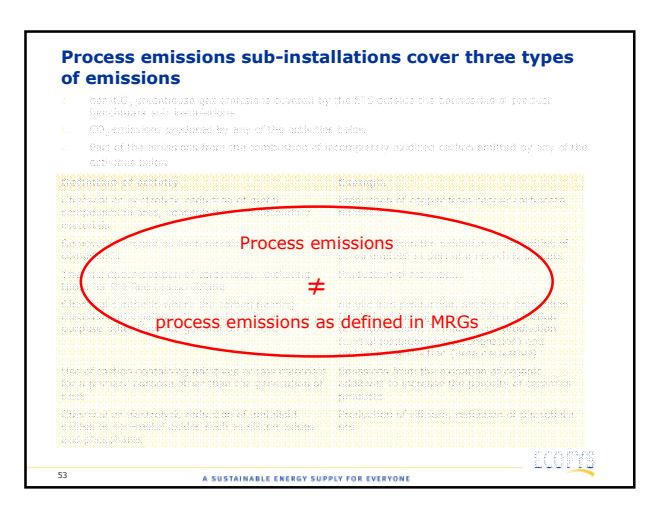

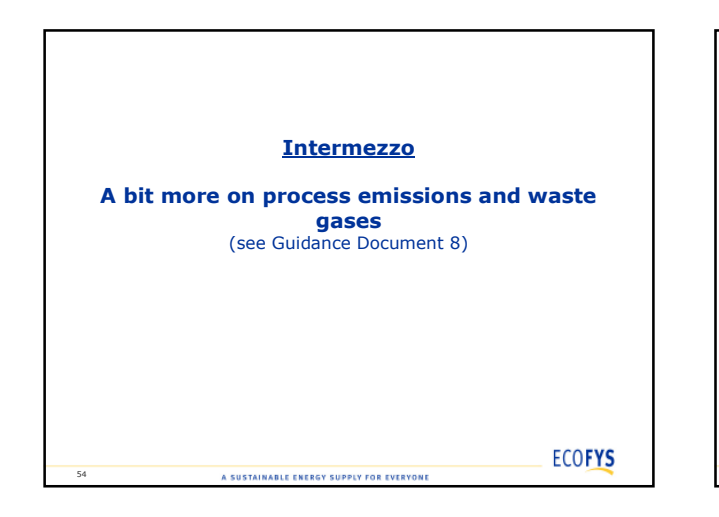

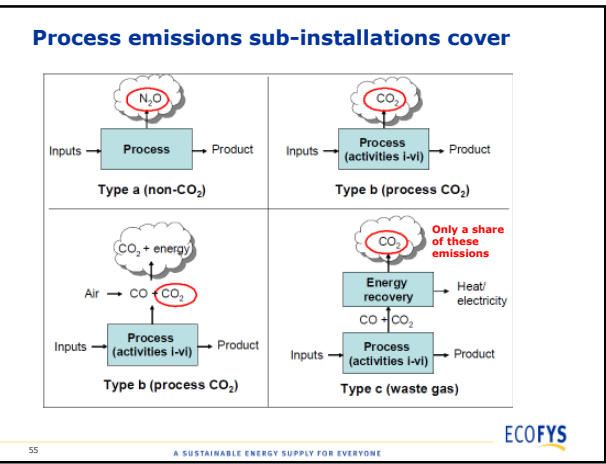

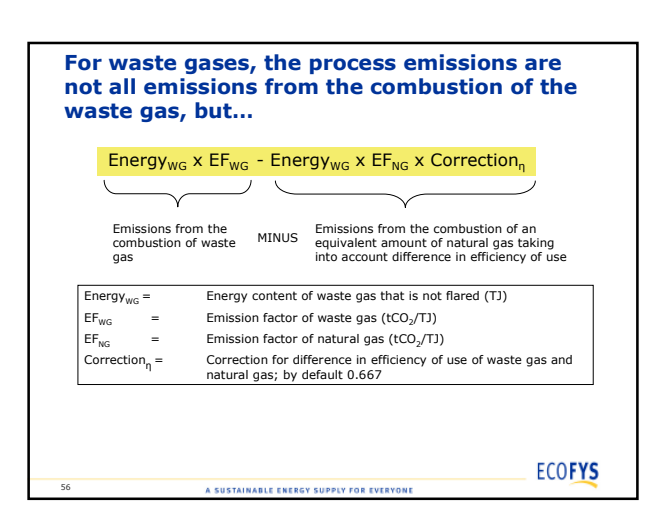

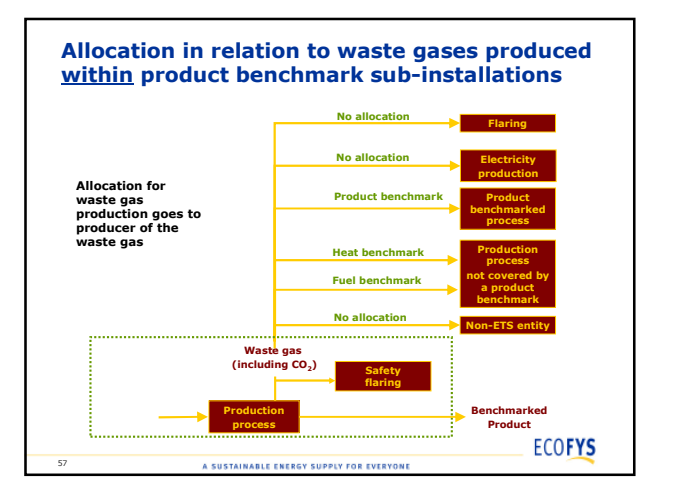

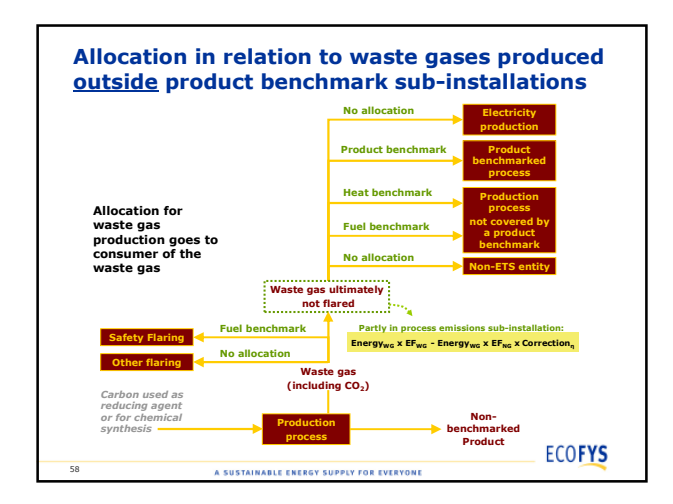

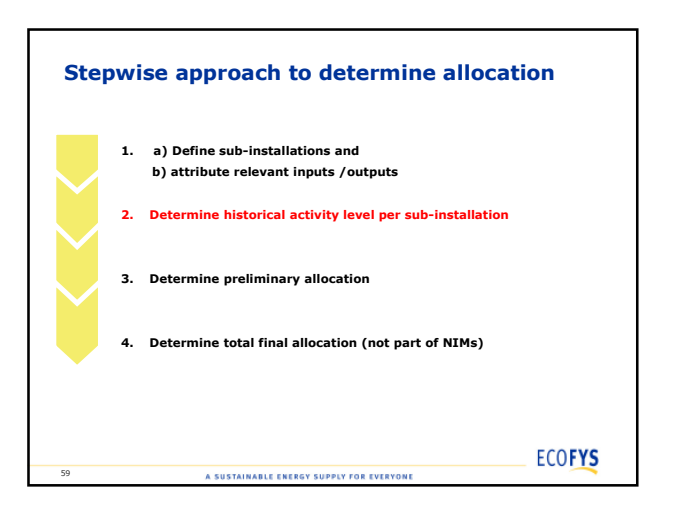

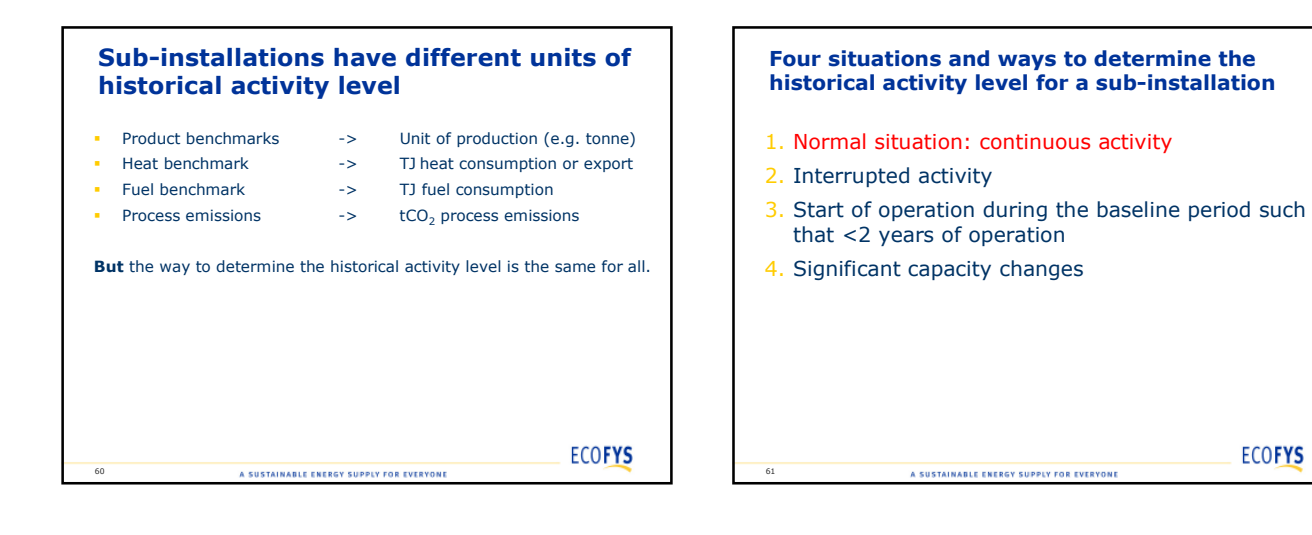

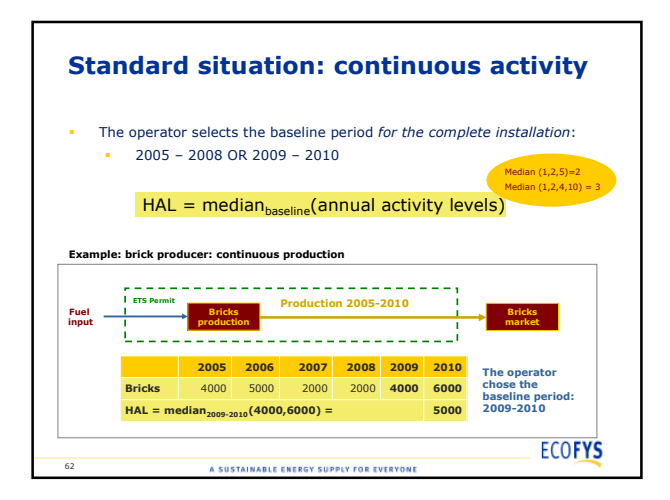

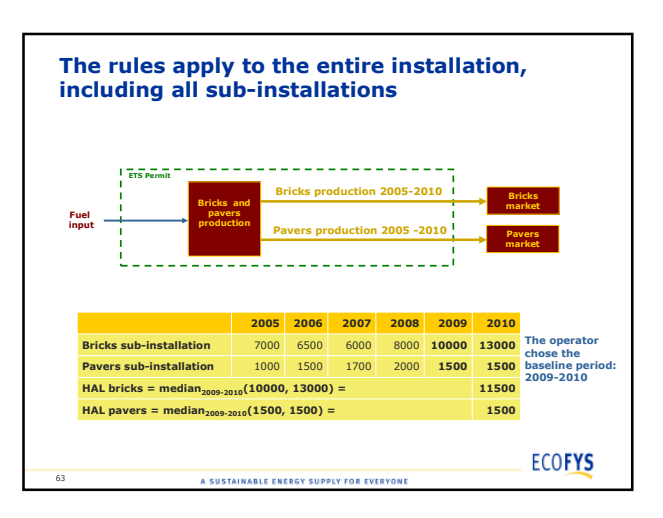

**ECOFYS** 

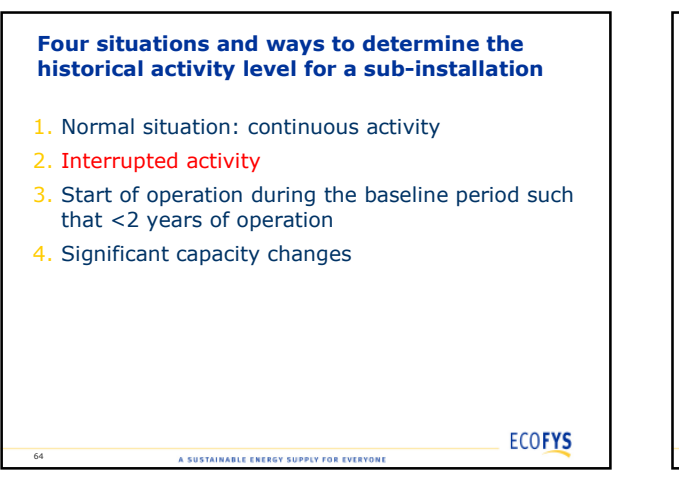

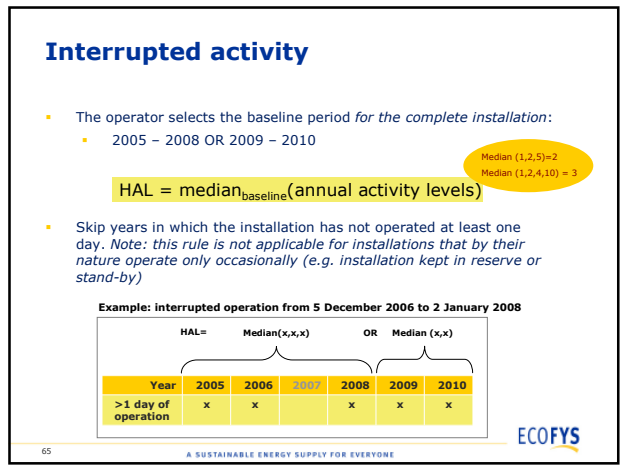

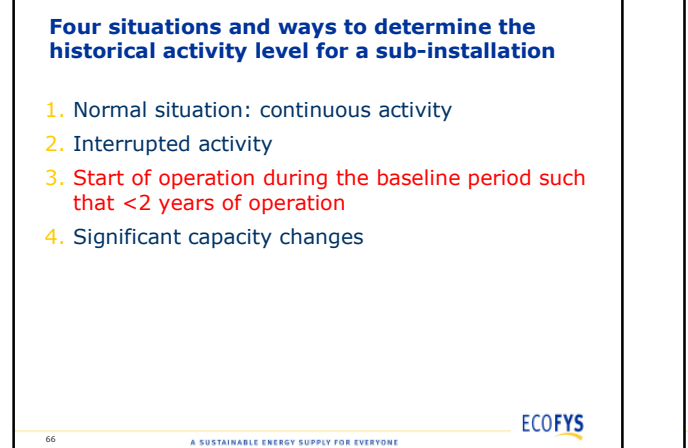

66

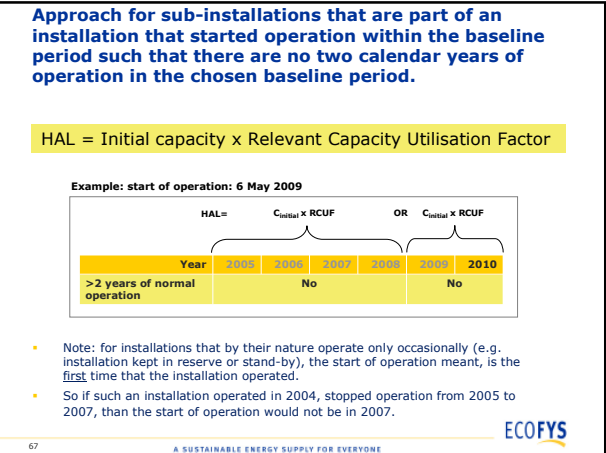

**The relevant capacity utilisation factor will be estimated by the operator but eventually set More examples.. be the CA Start of operation on 3 March 2007 Cinitial x RCUF OR Median (x,x) Based on: HAL=** The installations intended normal operation 人  $\lambda$  $\sqrt{2}$  The maintenance cycle **>1 day of operation x x x x Year 2005 2006 2007 2008 2009 2010** Common production cycle **No Yes** Energy efficient techniques (for fuel and heat benchmark sub-**>2 years of normal operation** installations) Greenhouse Gas efficient techniques (for process emissions subinstallations) **Start of operation on 3 March 2006 OR Median (x,x) HAL= Median (x,x,x) Data quality requirements:** 人  $\lambda$  $\sqrt{}$  Plausibility: Should be checked against typical utilisation rates in the **Year** sector concerned **2005 2006 2007 2008 2009 2010** Values > 100% should not be accepted **>1 day of operation x x x x x Yes Yes >2 years of normal operation** Should be independently verified **ECOFYS ECOFYS** A SUSTAINABLE ENERGY SUPPLY FOR EVERYONE A SUSTAINABLE ENERGY SUPPLY FOR EVERYONE 68 69

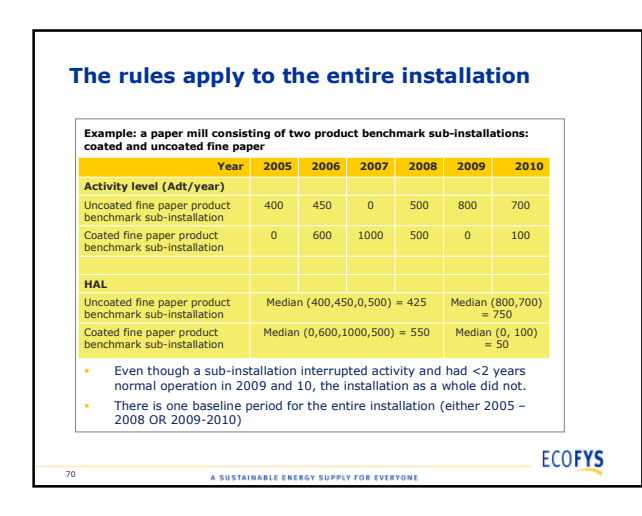

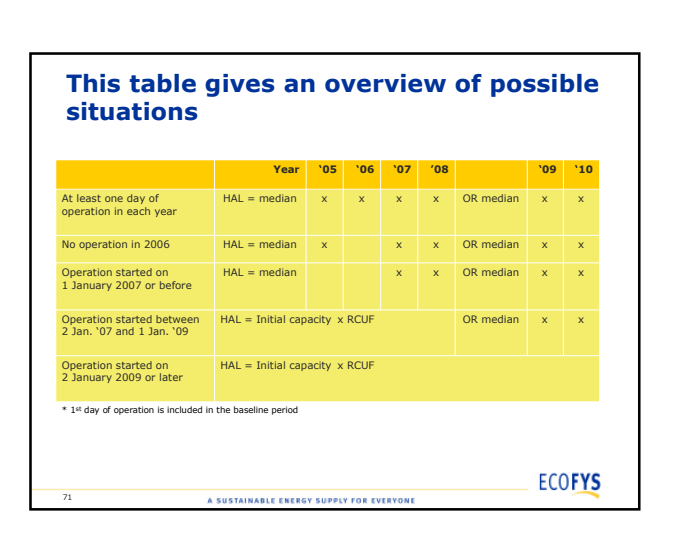

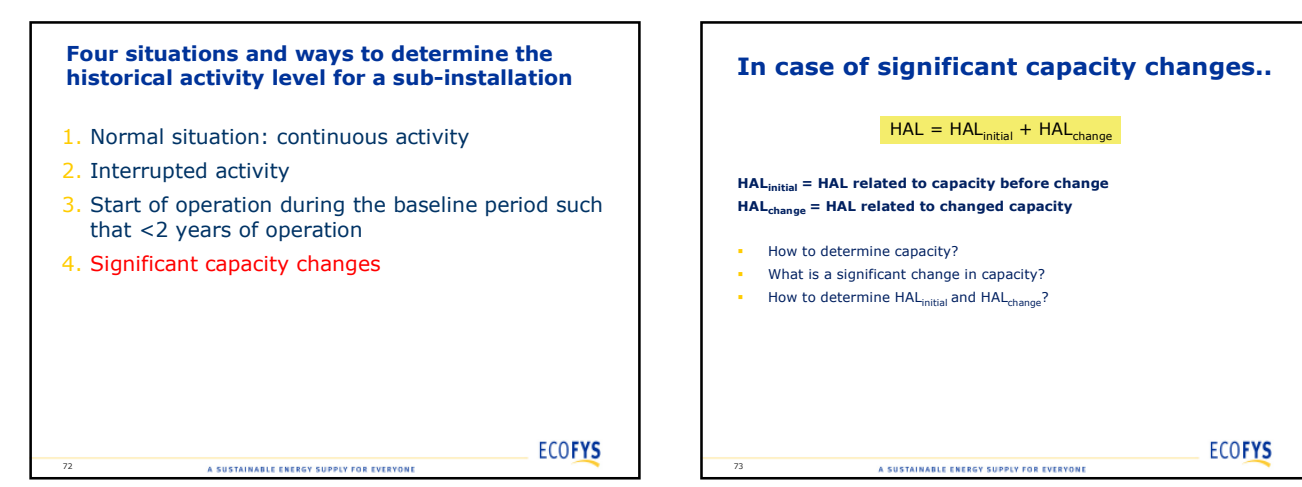

#### **Capacity**

74

Capacity is needed for

- Product benchmark sub-installations (for determination of SCUF)
- Sub-installations of on installation that operated <2 years in the baseline period
- Sub-installation before and after a significant capacity change
- **There are two ways to determine capacity:**

**Average of 2 highest monthly activity levels in a period x 12 months per year**

**OR**

A SUSTAINABLE ENERGY SUPPLY FOR EVERYONE

**Experimental verification (48 hours continuous test)**

**ECOFYS** 

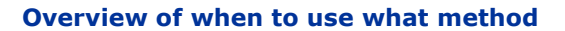

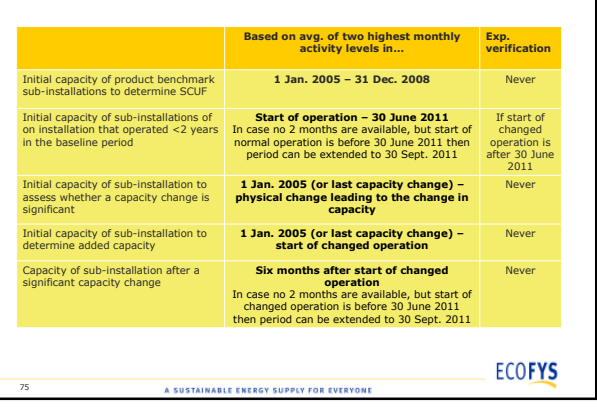

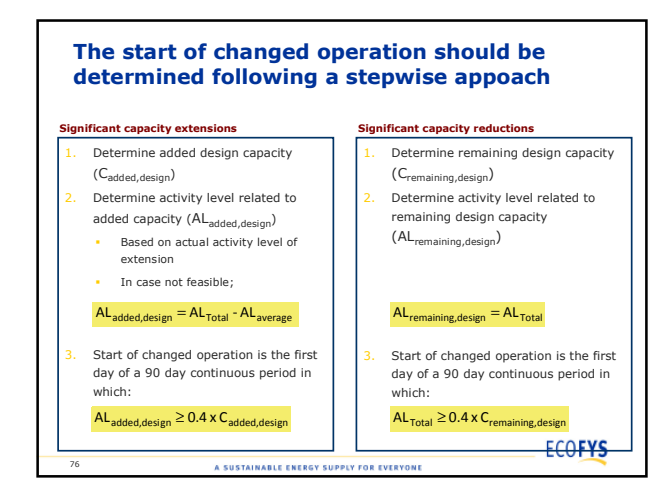

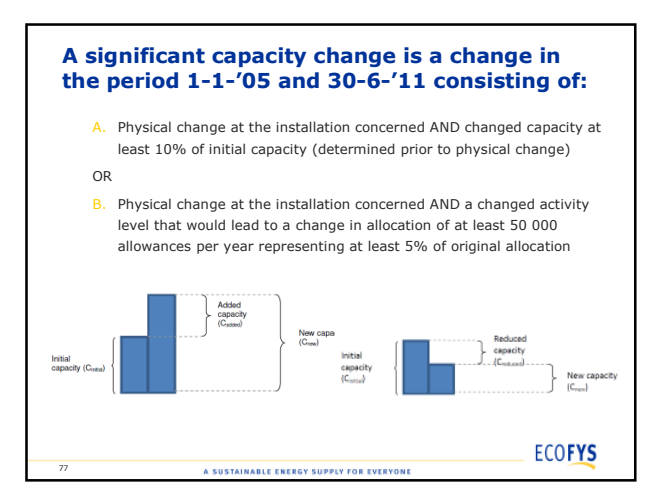

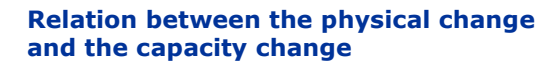

- There should be a causal relation between physical changes and capacity changes
- A physical change can only lead to one capacity change per sub-installation One significant change in capacity can be the result of multiple physical changes
- There can be a long time between the physical change and the significant change in capacity
- Physical change *in* the baseline period could lead to capacity change *after* the baseline period.
- Measures that exclusively aim at increasing efficiency and not increasing output should not be regarded as physical changes.

78

**ECOFYS** A SUSTAINABLE ENERGY SUPPLY FOR EVERYONE

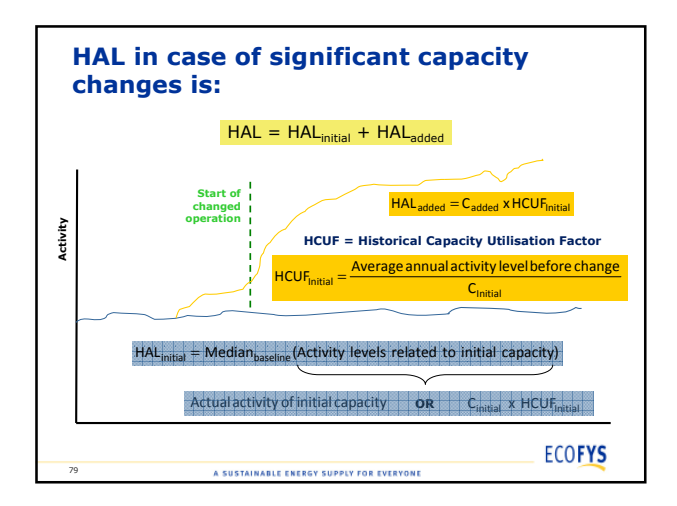

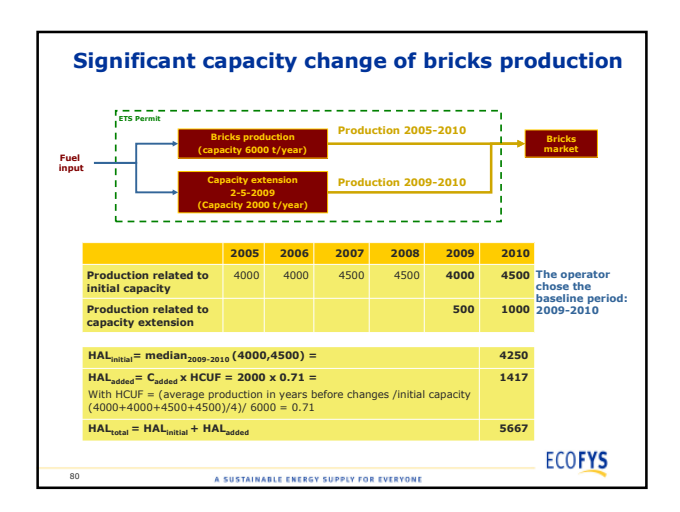

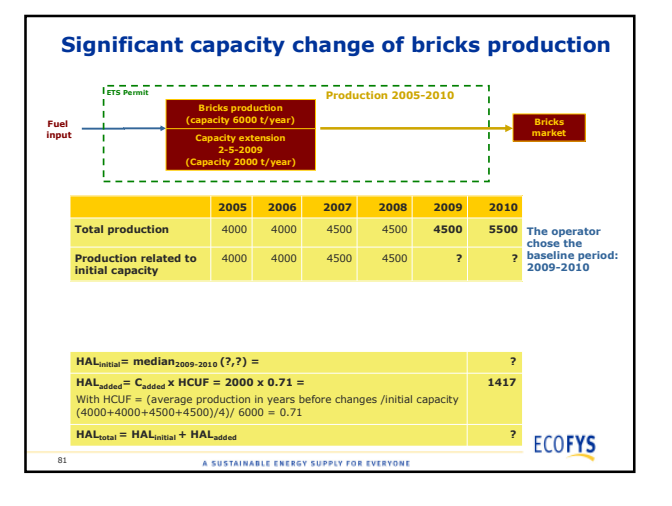

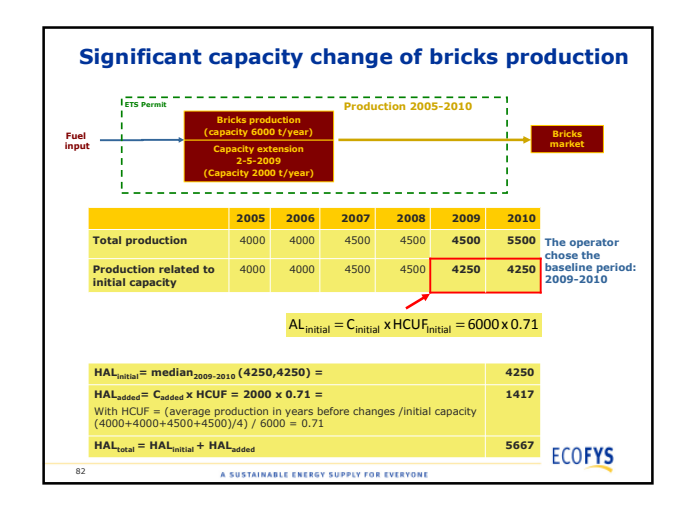

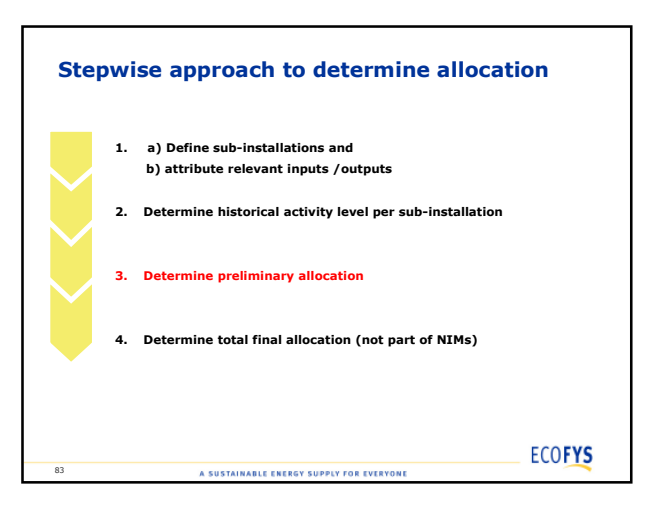

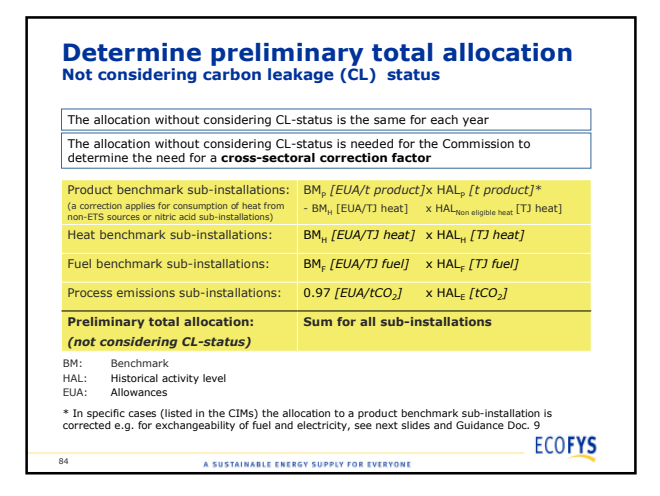

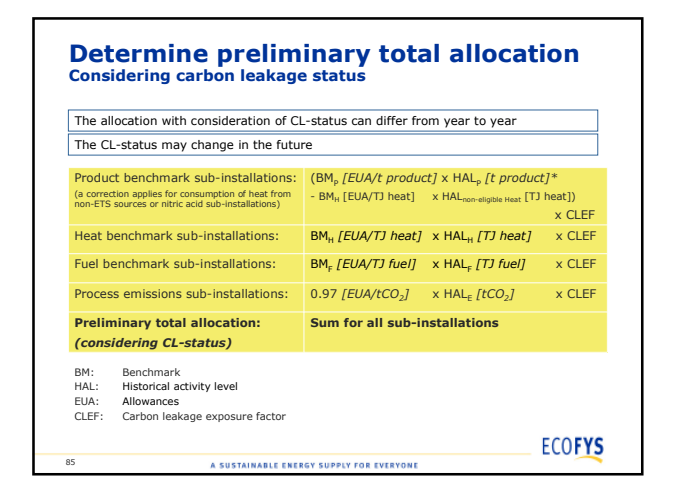

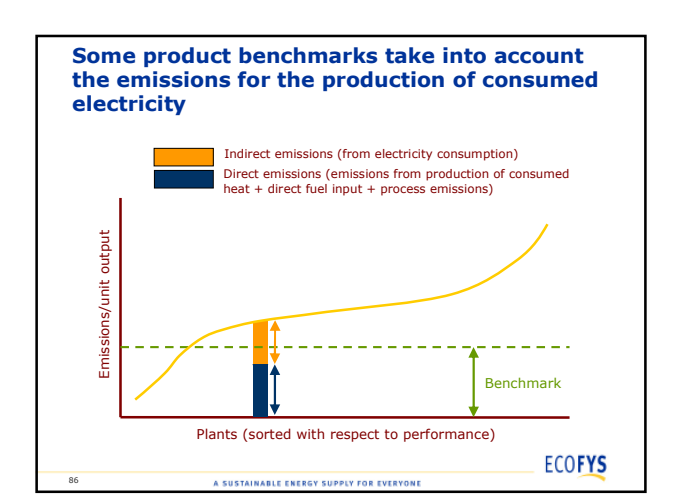

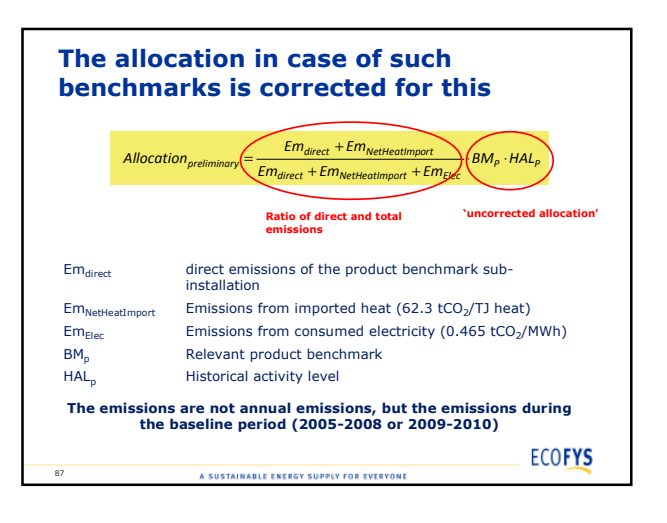

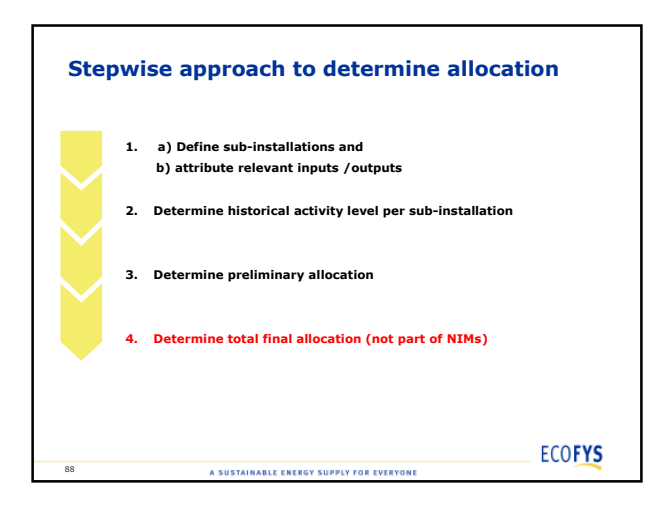

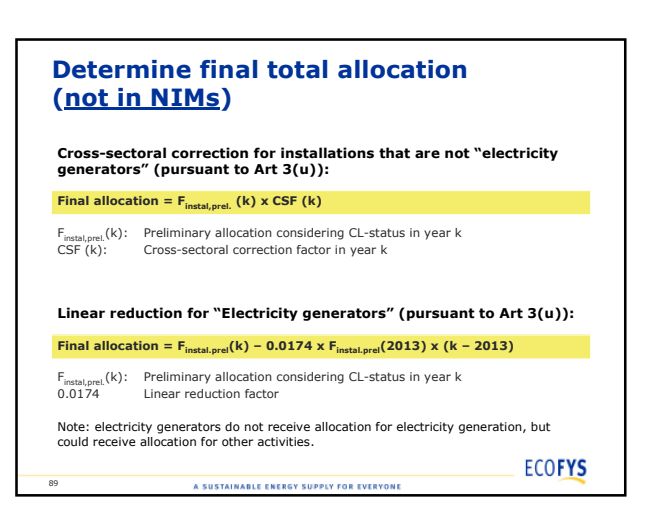